# Concurrency in ROOT

S. Hageboeck (CERN, EP-SFT) for the ROOT team

### 1. IMT and Shared Resources

- All our tutorials use ROOT::EnableImplicitMT()
- This uses the hardware concurrency (#logical)
	- $\circ$  Special case: CPU pinning  $\rightarrow$  Number of pinned cores (tbb default)
- Bad idea on shared resources
	- 1. "Classic" batch cluster (no containers):
		- Put 64 jobs on machine with 128 (logical) cores
		- $\circ$  IMT spawns 128 threads each  $\rightarrow$  8192 threads
		- Node goes down (Happened last week in Lausanne)
	- 2. SWAN (=docker): Limit CPU usage with linux control groups

#### SWAN Example

- SWAN (run inside linux control group)
	- SWAN uses control groups, but **does not pin processes**  $(\rightarrow$  tbb infers the wrong number of threads)
	- Test: request 2 CPUs, happen to run on 16 core machine
		- Simple RDF analysis (few filters + invariant mass of muons)
		- Define, run & destroy comp. graph 10x, take best of 3 runs

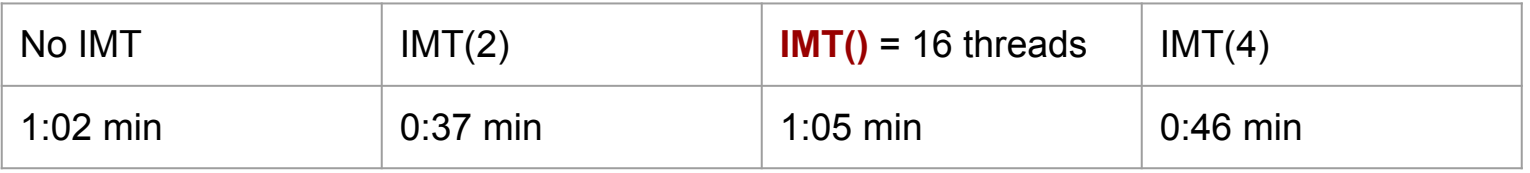

Why? Linux scheduler starts & stops threads when over-allocating

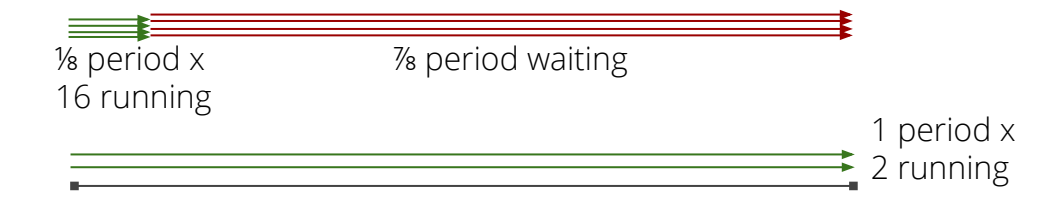

#### SWAN, 2 CPUs

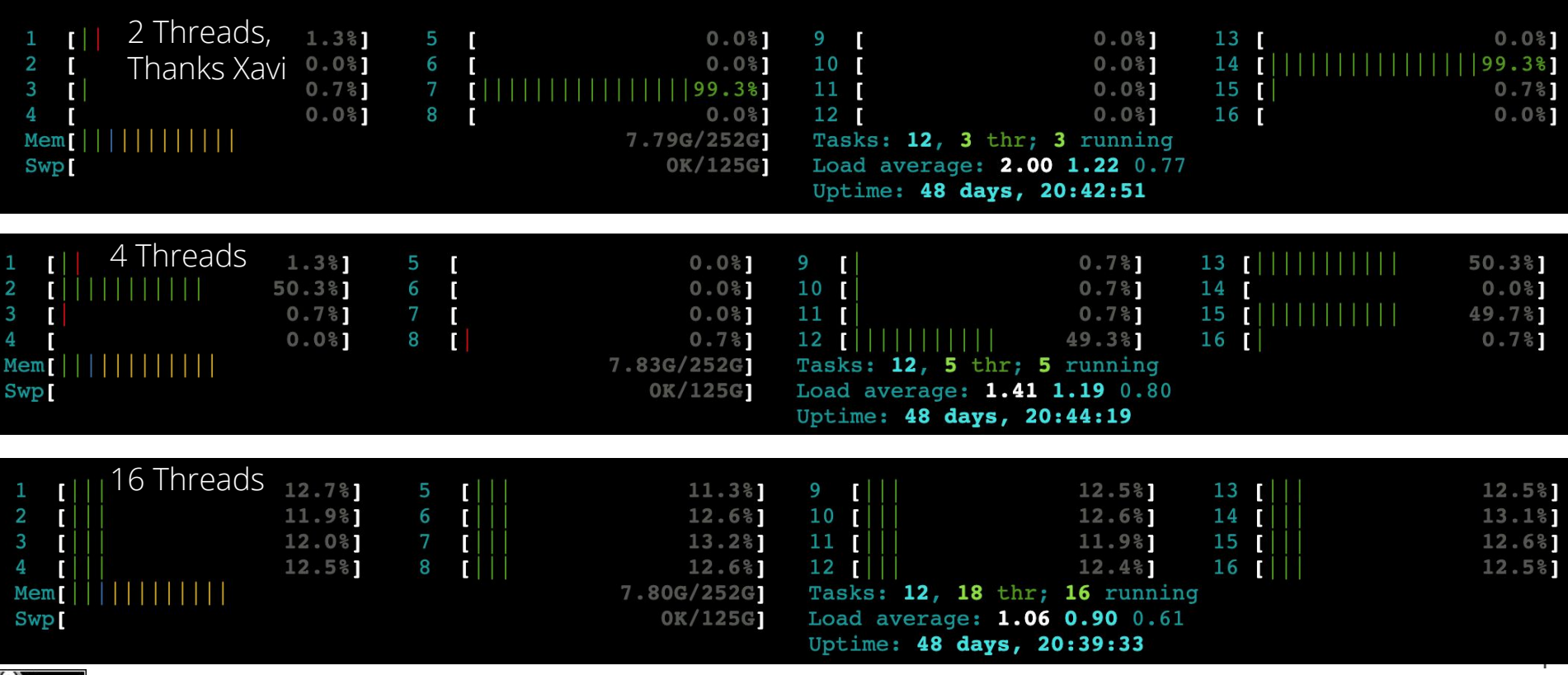

#### Remedies

#### ○ In control groups (docker == SWAN), standard in linux since >5 years:

bash-4.2\$ more /sys/fs/cgroup/cpu/cpu.cfs\_quota\_us 200000 bash-4.2\$ more /sys/fs/cgroup/cpu/cpu.cfs\_period\_us 100000

○ Batch systems

 $\left(\mathrm{cc}\right)$  BY

- PBS/torque: \${PBS\_NUM\_PPN}
- condor (requested 2 CPUs):

```
$ grep "Cpus. *=" ${ CONDOR JOB AD}
MachineAttrDetectedCpus0 = 10
Cpus = "2"MachineAttrCpus0 = 2
RequestCpus = 2
```
\$ echo \${PBS\_NUM\_PPN} 2

 $\circ$  I think that ROOT should support these. In use at CERN (+ grid?) <https://sft.its.cern.ch/jira/browse/ROOT-10479> 5

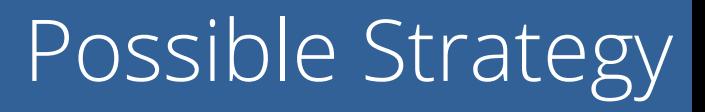

Either: User set number of threads manually - we are done

OR:

- 1. Check if in control group with limited CPU quota <https://github.com/root-project/root/pull/4684/files>
- 2. Check CPU affinity
- 3. Check if batch system allocated specific number of CPUs
- 4. Check for number of logical CPUs

#### 2. T\*Executor and Batches

#### 2. T\*Executor and Batches

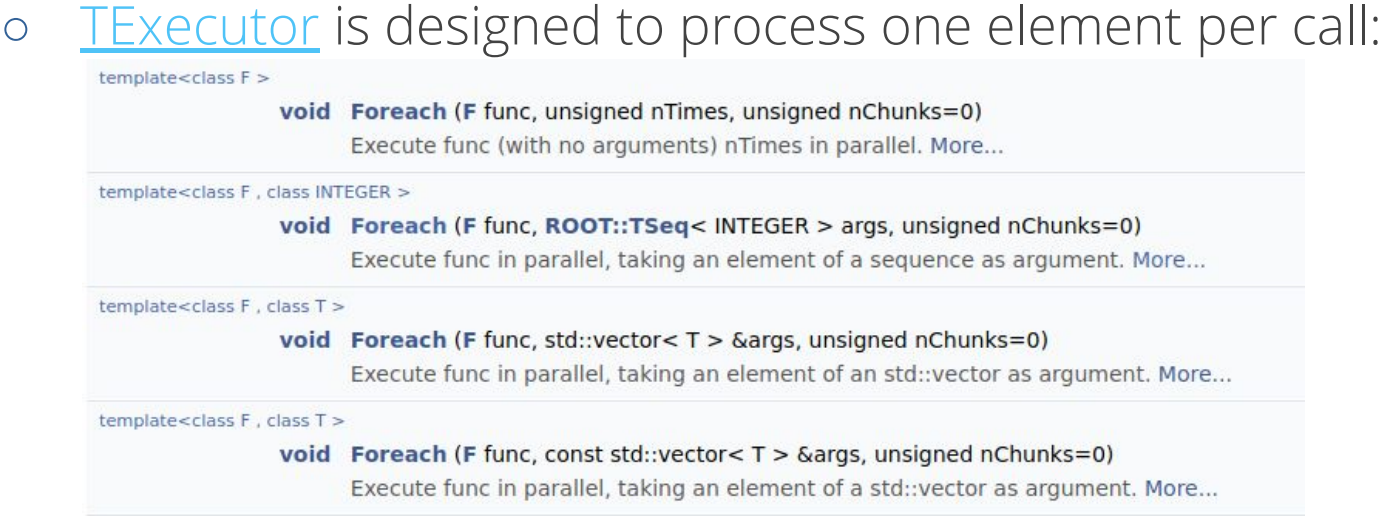

○ func can be: T func(); T func(int\_t i);

#### 2. T\*Executor and Batches

- For efficient batch processing (+ vectorisation) propose to extend to T func(Int\_t begin, Int\_t end)
- Or imitate tbb approach (my favourite):

```
func = [&](const tbb::blocked_range<std::size_t>& range, double init) -> 
double {
  double f = init;
  for (std::size_t j = range.begin() ; j < range.end() ; ++j) {
     … //Vectorised batch processing
 }
   return f;
};
```
○ blocked\_range automatically partitioned by tbb

### Need for a General Executor

- o Currently, cannot program against **ThreadExecutor** 
	- ifdef-ed out if IMT disabled
	- o [TExecutor](https://root.cern/doc/master/classROOT_1_1TExecutor.html) has a reduced interface (e.g. no ForEach) and takes backend as template parameter
- Proposal:
	- Refactor TExecutor:

 $TExecutor(nThread = 0, ExcutionPolicy = Thread)$ 

- Give TExecutor the full interface Map(Reduce), ForEach, chunks, Func(void), Func(i), Func(begin, end)
- $\circ$  IMT on  $\rightarrow$  ExecutionPolicy = Thread
- $\circ$  IMT off/not available  $\rightarrow$  ExecutionPolicy = Sequential

## RDF Interface

#### 3. RDF and Scalar + Vector Fills

- [https://root-forum.cern.ch/t/use-of-rdataframe-to-make-profile-plots-from-one-scalar-and-one-vector/](https://root-forum.cern.ch/t/use-of-rdataframe-to-make-profile-plots-from-one-scalar-and-one-vector/37106) [37106](https://root-forum.cern.ch/t/use-of-rdataframe-to-make-profile-plots-from-one-scalar-and-one-vector/37106)
- What do we do for this? df.[Histo2D](https://root.cern/doc/master/classROOT_1_1RDF_1_1RInterface.html#a1b9d25cf058ce859b97d5dab42837d30)<double>(TH2DModel,"scalar", "vector<double>");
- NB: This broadcasts automatically df.Histo2D<double>(TH2DModel, "vector<double>", "vector<double>", "weight");

Broadcast the first double to the size of the vector, and fill once for each entry in the vector. (5 votes) Broadcasting is cool, but it needs to be an opt-in feature. Something like `broadcast=true` is required. (1 vote) @Stephan Hageboeck, @Xavier Valls Pla, @Oliver Lantwin, @Olivier Couet and @Patrick Bos @Massimiliano Galli Error out because this doesn't make sense. (2 votes) Not sure what's the right thing in this situation. (1 vote) @Stefan Wunsch and @Jim Pivarski @Jakob Blomer

#### 3. RDF and Scalar + Vector Fills

- Some users might be surprised by automatic broadcasting
- Current interface could be adapted: [Profile1D](https://root.cern/doc/master/classROOT_1_1RDF_1_1RInterface.html#a8ef7dc16b0e9f7bc9cfbe2d9e5de0cef)(const TProfile1DModel & model,

std::string\_view v1Name = "", std::string\_view v2Name = "",  $broadcast = true)$ 

○ Profile1DBroadcast( … )